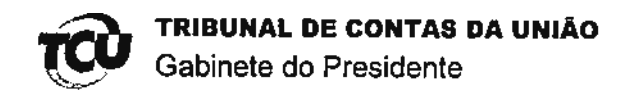

Ref.: Processo nº TC-004.153/2011-1 Interessado: FERNANDO ANTÔNIO DOS SANTOS FILHO - OAB/DF 37.934 Assunto: Sustentação Oral.

### **DESPACHO**

Trata-se de pedido formalizado pelo Senhor Fernando Antônio dos Santos Filho, para a produção de Sustentação Oral, em defesa da Construtora ÁPIA no processo nº TC-004.153/2011-1, a ser realizada na Sessão Ordinária do Plenário de 21/11/2012.

Tendo em vista que os mencionados autos já se encontram em fase de prosseguimento de votação, indefiro o pleito do interessado.

Gabinete do Presidente, em 21 de novembro de 2012.

BENÌAMIN ZY Presidente

idSisdoc\_SS10102v1-48 - Fernando Antônio dos Santos Filho - sustentação oral\_Gabpres\_cmq\_Joseja

### EXMO, MINISTRO PRESIDENTE DO TRIBUNAL DE CONTAS DA UNIÃO.

#### Processo n° 004.153/2011-1

ر

FERNANDO ANTÔNIO DOS SANTOS FILHO, advogado devidamente constituído nos autos do processo em epígrafe, em defesa dos interesses legítimos da CONSTRUTORA APIA, vem, respeitosamente, perante V. Exa., requerer seja deferido o pedido de sustentação oral desse processo, tendo em vista sua inclusão na pauta da Sessão de Julgamento de 21/11/2012 do Pienário desta E. Corte de Contas.

O presente requerimento se fundamenta no art. 5º, inciso LV, da Constituição da República, in verbis:

> Art.  $5^\circ$  $($ ...) LV- aos litigantes, em processo judicial ou administrativo, e aos acusados em geral são assegurados o contraditório e ampla defesa, com os meios e recursos a ela inerentes.

Assevere-se que esta prerrogativa constitucional é ainda salvaguardada pelo art. 168 do Regimento Interno deste Tribunal.

Nestes termos, PEDE DEFERIMENTO.

Brasília, 21 de novembro de 2012.

Fernando Antônio dos Santos Filho *JAB/DF 37.534* 

## Aroeira Salles

**ADVOGADOS** 

#### **SUBSTABELECIMENTO**

Substabeleço, com reservas de iguais, aos advogados:

#### FERNANDO ANTÔNIO DOS SANTOS FILHO - OAB/MG 116.302 RODRIGO FREITAS CARBONE - OAB/DF 36.946

E aos estagiários:

### ALCINO LUIS DA COSTA LEMOS JUNIOR - RG 2661603 MÁRCIO BARBOSA BITENCOURT JUNIOR – RG 2497306

Os poderes a mim outorgados por  $\angle$  0x 514v1014 APIA 61.00

Nos autos do Processo nº  $00\%$ .  $\neq 53\angle 20\%$  -  $\neq$ 

Que tramita perante este EGAEGIO TAIBUNAL DE CENTAS DA UNIAS

Autorizando a requerer e obter cópias, certidões, defender os interesses do Outorgante e promover todos os atos para o fiel cumprimento deste mandato

Brasília,

Tathiane Vicike Viggiano Fernandes **OAB/DF 27.154** 

delo Horizonte | MG Tel (31) 3248-2300 Pus Timbiras 1.254<br>12º e 12º andares Rourdes Cep 30.140-061 Brasília | DF Tel (61) 3225 6730 SAUS Quadra 01 Lote 02 Bloco H Ed. Terra Brasilis Salas 1205/1206 Cep 70.070-941

Rio de Janairo I RJ Tel (zi) 7262 3319 Rua Rodrigo Silva 18<br>5<sup>4</sup> andat (entro Cep 20.011-040

São Paulo I SP Tel (11) 3285 2004 / 3285 3199 Av. Paulista 1337<br>cj. 31 3<sup>6</sup> andar Bela Vista Cep 01.311-200

Para verificar as assinaturas, acesse www.tcu.gov.br/autenticidade, informando o código 48524470.

**AÁPIA** 

# PROCURAÇÃO

OUTORGANTE: CONSTRUTORA ÁPIA LTDA., estabelecida na cidade de Belo Horizonte - MG, à Praça Santo Antônio nº 100, bairro Aeroporto, com estatuto social registrado na JUCEMG sob NIRE nº 4782304 em 07/03/2012, CNPJ/MF nº 17.155.391/0001-16, neste ato representado pelo seu Diretor Administrativo e

Financeiro PAULO CAMPOS, brasileiro, separado judicialmente, administrador de empresas, portador da Carteira de Identidade MG-139.586-SSP/MG e do CPF/MF nº 174.821.356-34, residente e domicillado nesta Capital, na Rua Juvenal de Melo Senra, nº 219, apto 1202, Bairro Belvedere.

OUTORGADOS: Os poderes infradescritos são outorgados aos advogados ALEXANDRE AROEIRA SALLES e TATHIANE VIEIRA VIGGIANO FERNANDES, brasileiros, inscritos na OAB/DF sob os nºs 28.108 e 27.154, e aos advogados PATRÍCIA GUERCIO TEIXEIRA DELAGE, MARINA HERMETO CORRÊA, FRANCISCO FREITAS DE MELO FRANCO FERREIRA E NAYRON SOUSA RUSSO, brasileiros, inscritos na OAB/MG respectivamente sob os n<sup>os</sup> 90.459, 75.173, 89.353 e 106.011, integrantes da sociedade AROEIRA SALLES ADVOGADOS, estabelecidos profissionalmente na Rua Timbiras, nº 1.754, 12º Andar, Bairro Funcionários, Belo Horizonte/MG, 30140-061.

PODERES CONFERIDOS: Conferem-se presentemente os poderes para obtenção de cópias do Processo nº 004,153/2011-1, que tramita perante o Tribunal de Contas da União, podendo agir em conjunto ou separadamente, substabelecer com ou sem reserva de iguais.

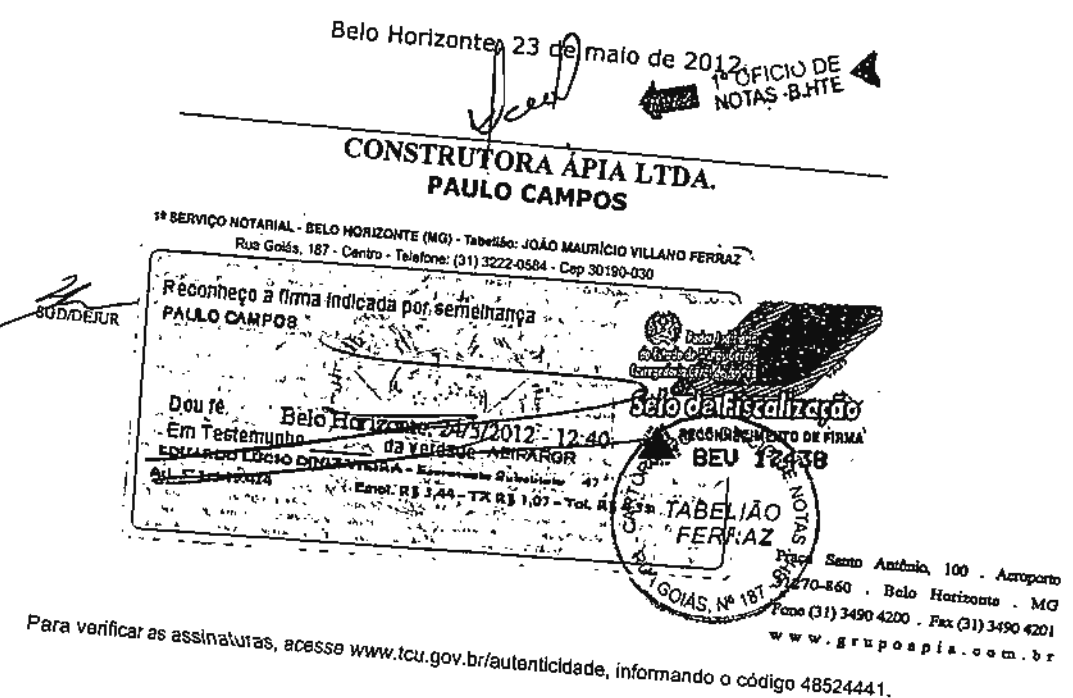